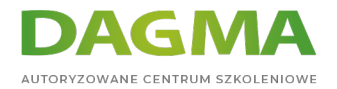

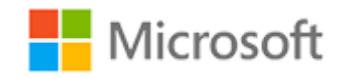

# Szkolenie autoryzowane

# **AZ 040T00 Automatyzacja administracji za pomocą PowerShell**

[Strona szkolenia](https://szkolenia.dagma.eu/szkolenia,catalog,37810/az-040t00-automatyzacja-administracji-za-pomoca-powershell?utm_source=Promo&utm_medium=PDF&utm_content=P52-1-PDF-tid:37810-date:2024-04-28&utm_campaign=Promo52-1-Training-Description) | [Terminy szkolenia](https://szkolenia.dagma.eu/szkolenia,catalog,37810/az-040t00-automatyzacja-administracji-za-pomoca-powershell?utm_source=Promo&utm_medium=PDF&utm_content=P52-1-PDF-tid:37810-date:2024-04-28&utm_campaign=Promo52-1-Training-Description) | [Rejestracja na szkolenie](https://szkolenia.dagma.eu/szkolenia,register,step-1,37810/az-040t00-automatyzacja-administracji-za-pomoca-powershell?utm_source=Promo&utm_medium=PDF&utm_content=P52-1-PDF-tid:37810-date:2024-04-28&utm_campaign=Promo52-1-Training-Description) | [Promocje](https://szkolenia.dagma.eu/promocje?utm_source=Promo&utm_medium=PDF&utm_content=P52-1-PDF-tid:37810-date:2024-04-28&utm_campaign=Promo52-1-Training-Description)

# **Opis szkolenia**

**Szkolenie to zapewnia podstawową wiedzę i umiejętności do sprawnej obsługi Windows PowerShell - administrowanie i automatyzacja serwerów Windows. Kursanci uczą się jak budować skrypty do wykonywania zaawansowanych zadań, takich jak automatyzacja powtarzalnych zadań i generowanie raportów.**

Szkolenie zapewnia niezbędne umiejętności obsługujące szeroką gamę produktów firmy Microsoft, w tym Windows Server, Windows Client, Microsoft Exchange Server, Microsoft SharePoint Server, Microsoft SQL Server i Microsoft System Center. Zgodnie z tym celem ten kurs nie będzie koncentrował się na żadnym z tych produktów, chociaż Windows Server, który jest wspólną platformą dla wszystkich tych usług, posłuży jako przykład technik, które będą poruszane podczas trwania szkolenia.

# **Szkolenie prowadzone jest w języku polskim, materiały w języku angielskim.**

# **Korzyści po szkoleniu**

Po ukończeniu szkolenia uczestnik będzie potrafił:

- opisać funkcjonalności Windows Powershell i używać go do uruchamiania podstawowych poleceń,
- identyfikować I uruchamiać cmdlets dla lokalnego administrowania systemem,

Adres korespondencyjny: DAGMA Szkolenia IT | ul. Bażantów 6a/3 | Katowice (40-668) tel. 32 793 11 80 | szkolenia@dagma.pl szkolenia.dagma.eu

DAGMA Sp. z o.o. z siedzibą w Katowicach (40-478), ul. Pszczyńska 15<br>Sąd Rejonowy Katowice-Wschód w Katowicach Wydział VIII Gospodarczy Numer KRS: 0000130206, kapitał zakładowy: 75 000 zł Numer NIP: 634-012-60-68, numer REGON: 008173852

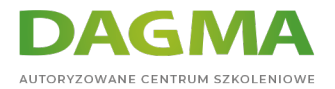

- pracować z Windows PowerShell,
- używać PSProviders i PSDrives aby pracować z innymi formami magazynowania,
- przeszukiwać informacje o systemie za pomocą WMI i CIM,
- pracować ze zmiennymi, tablicami i tablicami mieszającymi,
- pisać podstawowe skrypty przy użyciu Windows PowerShell,
- administrować zdalnymi komputerami przy użyciu Windows PowerShell,
- zarządzać usługami Azure przy użyciu PowerShell,
- zarządzać usługami Microsoft 365 przy użyciu PowerShell,
- używać zadań w tle i zaplanowanych zadań.

# **Wymagania:**

- Szkolenie przeznaczone jest dla profesjonalistów z branży IT, który mają już doświadczenie w administracji Windows Server i klientem Windows oraz dla tych którzy chcą się nauczyć więcej na temat używania Windows PowerShell do administracji. Żadne wcześniejsze doświadczenie z Powershellem (niezależnie od wersji) oraz jakimkolwiek językiem skryptowym nie jest wymagane,
- Mile widziane doświadczenie w administrowaniu serwerami, w tym Exchange Server, SharePoint Server, SQL Server i System Center.

# **Program szkolenia**

#### **Moduł 1: Początek pracy z Windows PowerShell**

- Przegląd Windows PowerShell
- Składnia poleceń Windows PowerShell
- Znajdowanie poleceń I uzyskanie Pomocy w Windows PowerShell
- **Ćwiczenia:**
	- Konfiguracja aplikacji konsoli w Windows PowerShell
	- Konfigurowanie aplikacji Windows PowerShell ISE
	- Znajdowanie I uruchamianie poleceń w Windows PowerShell
	- Korzystanie z plików pomocy

# **Moduł 2: Windows PowerShell do administracji sieciami lokalnymi**

- Polecenia cmdlets do Active Directory Domain Services
- Polecenia cmdlets do konfigorowania sieci
- Polecenia cmdlets do administrowania systemem
- Windows PowerShell w Windows 10

Adres korespondencyjny:

DAGMA Szkolenia IT | ul. Bażantów 6a/3 | Katowice (40-668) tel. 32 793 11 80 | szkolenia@dagma.pl szkolenia.dagma.eu

DAGMA Sp. z o.o. z siedzibą w Katowicach (40-478), ul. Pszczyńska 15 Sąd Rejonowy Katowice-Wschód w Katowicach Wydział VIII Gospodarczy Numer KRS: 0000130206, kapitał zakładowy: 75 000 zł Numer NIP: 634-012-60-68, numer REGON: 008173852

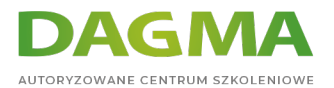

#### **Ćwiczenia:**

- Tworzenie stron internetowych
- Konfiguracja ustawień sieciowych w Windows Server
- Tworzenie I zarządzanie obiektami Active Directory

# **Moduł 3: Praca z Windows PowerShell pipeline**

- Zrozumienie pipeline
- Wybór, sortowanie I mierzenie obiektów
- **Filtrowanie obiektow z pipeline**
- Wyliczanie obiektów z pipeline
- Wysyłanie i przekazywanie danych pipeline jako wyjściowych
- **Ćwiczenia:**
	- Wybór, sortowanie I wyświetlanie danych
	- Filtrowanie obiektów
	- Wyliczanie obiektów
	- Konwersja obiektów

# **Moduł 4: Używanie PSProviders i PSDrives**

- Używanie PSProviders
- Używanie PSDrives
- **Ćwiczenia:**
	- Tworzenie nowej grupy w Active Directory
	- Tworzenie rejestra kluczy dla przyszłych skryptów
	- Tworzenie plików i folderów na zdalnym komputerze

#### **Moduł 5: Konstruowanie pytań o zarządzanie informacją przy użyciu CIM I WMI**

- Zrozumienie CIM i WMI
- Przeszukiwanie danych przy użyciu CIM i WMI
- Dokonywanie zmian przy użyciu CIM and WMI
- **Ćwiczenia:**
	- Zapytania o informacje przy użyciu WMI
	- Zapytania o informacje przy użyciu CIM
	- Wywołanie metod

# **Moduł 6: Praca ze zmiennymi, tablicami i tablicami mieszającymi**

Używanie zmiennych

Adres korespondencyjny: DAGMA Szkolenia IT | ul. Bażantów 6a/3 | Katowice (40-668) tel. 32 793 11 80 | szkolenia@dagma.pl szkolenia.dagma.eu

DAGMA Sp. z o.o. z siedzibą w Katowicach (40-478), ul. Pszczyńska 15<br>Sąd Rejonowy Katowice-Wschód w Katowicach Wydział VIII Gospodarczy Numer KRS: 0000130206, kapitał zakładowy: 75 000 zł Numer NIP: 634-012-60-68, numer REGON: 008173852

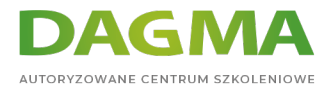

- Manipulowanie zmiennymi
- Manipulowanie tablicami i tablicami mieszającymi
- **Ćwiczenia:**
	- Używanie tablic mieszających
	- Używanie tablic
	- Praca ze zmiennymi typami

#### **Moduł 7: Skrypty Windows PowerShell**

- Wprowadzenie do skryptów z Windows PowerShell
- Konstrukcje skryptów
- Importowanie danych z plików
- Akceptacja danych wprowadzonych przez uczestnika
- Rozwiązywanie problemów i obsługa błędów
- Funkcje i moduły
- **Ćwiczenia:**
	- Podpisywanie skryptów
	- Przetwarzanie tablic z ForEach loop
	- Przetwarzanie elemetów używając If statements
	- Tworzenie użytkowników na podstawie pliku CSV
	- Odpytywanie informacji o dysku ze zdalnych komputerów
	- Aktualizowanie skryptu w celu użycia alternatywnych poświadczeń

# **Moduł 8: Administrowanie komputerami zdalnymi przy użyciu Windows PowerShell**

- Używanie podstawowej komunikacji zdalnej w Windows PowerShell
- Używanie zaawansowanych technik zdalnych w Windows PowerShell
- Używanie PSSessions
- **Ćwiczenia:**
	- Zarządzanie wieloma komputerami
	- Korzystanie z niejawnej komunikacji zdalnej
	- Wykonywanie zdalnej komunikacji jeden do wielu
	- Wykonywanie zdalnej komunikacji jeden do jednego
	- Włączanie komunikacji zdalnej na komputerze lokalnym

# **Moduł 9: Zarządzanie zasobami Azure przy użyciu PowerShell**

- **Azure PowerShell**
- Wprowadzenie do Azure Cloud Shell
- Zarządzanie Azure VMs z PowerShell

Adres korespondencyjny:

DAGMA Szkolenia IT | ul. Bażantów 6a/3 | Katowice (40-668) tel. 32 793 11 80 | szkolenia@dagma.pl szkolenia.dagma.eu

DAGMA Sp. z o.o. z siedzibą w Katowicach (40-478), ul. Pszczyńska 15<br>Sąd Rejonowy Katowice-Wschód w Katowicach Wydział VIII Gospodarczy Numer KRS: 0000130206, kapitał zakładowy: 75 000 zł Numer NIP: 634-012-60-68, numer REGON: 008173852

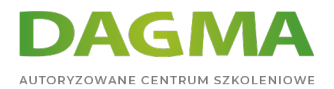

- Zarządzanie magazynem i subskrybcjami
- **Ćwiczenia:**
	- Instalowanie modułu Azure PowerShell
	- **Instalowanie Cloud Shell**
	- Zarządzanie zasobami Azure przy użyciu Azure PowerShell

#### **Moduł 10: Zarządzanie usługami Microsoft 365 z PowerShell**

- Zarządzanie kontami użytkowników, licencjami i grupami Microsoft365 z PowerShell
- Zarządzanie Exchange Online z PowerShell
- Zarządzanie SharePoint Online z PowerShell
- Zarządzanie Microsoft Teams z PowerShell
- **Ćwiczenia:**
	- Zarządzanie zasobami Exchange Online z Windows PowerShell
	- Zarządzanie SharePoint Online z Windows PowerShell
	- Zarządzanie użytkowników, licencjami i grupami Microsoft365 z Windows PowerShell
	- Łączenie się z Microsoft 365 przy użyciu Windows PowerShell

# **Moduł 11: Korzystanie z zadań wykonywanych w tle i zaplanowanych zadań**

- Używanie zadań wykonywanych w tle
- Używanie zaplanowanych zadań
- **Ćwiczenia:**
	- Rozpoczęcie i zarządzanie pracą
	- Tworzenie zaplanowanej pracy

# **Tagi:**

D<sub>3</sub>

DAGMA Szkolenia IT | ul. Bażantów 6a/3 | Katowice (40-668) tel. 32 793 11 80 | szkolenia@dagma.pl szkolenia.dagma.eu

Adres korespondencyjny: